## **Annexe 1.2:**  Tableau Geoquat

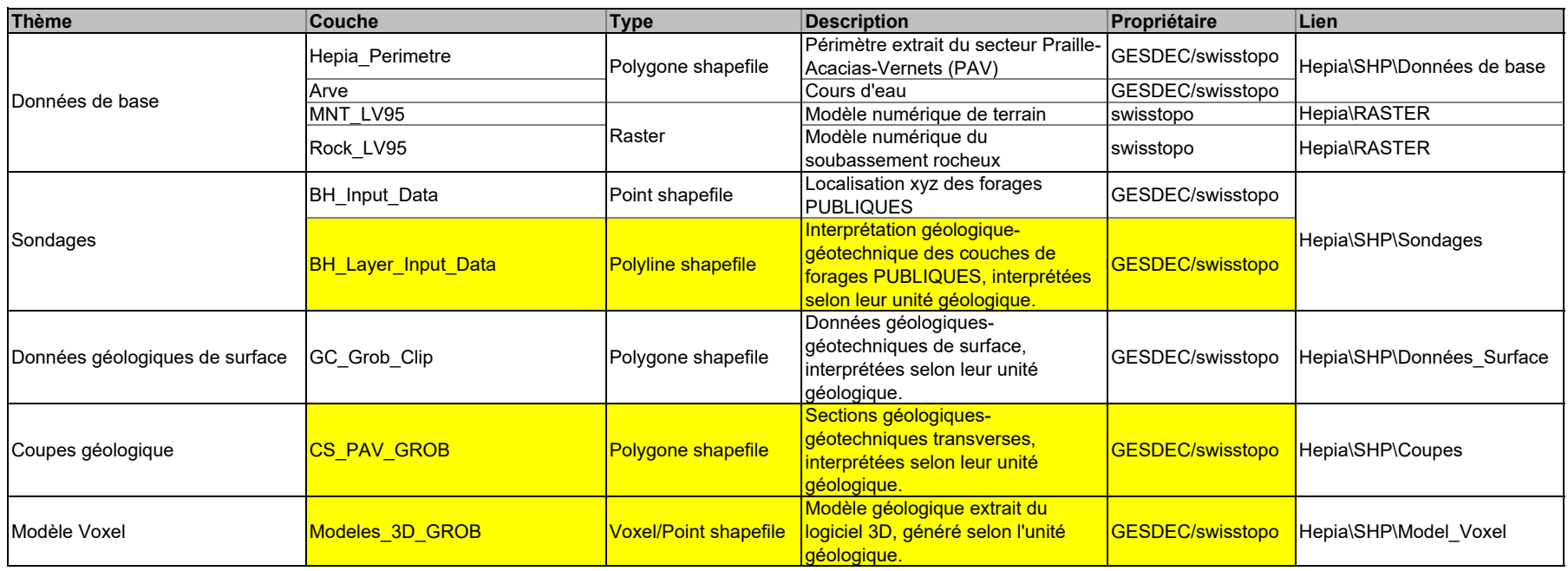